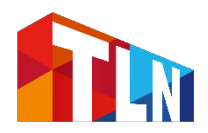

## **TOELICHTING OP DE TLN-KAART STADSHUBS.NL**

[Stadshubs.nl](https://services.geodan.nl/public/viewer/index.html?config=be8b12a6-d57f-4ee2-a045-d748cbf20809&a=TKDRCKNZMVRQ) laat bestaande stadshubs zien die op dit moment al volledig of gedeeltelijk zero-emissie (ZE) vervoer aanbieden. Vooralsnog uitsluitend TLN-leden.

Met de filters op Stadshubs.nl kun je selecteren op onder andere verzorgingsgebied (stad of provincie), volledig/geheel ZE, bedrijfsnaam en 14 verschillende zendingtypen (o.a. bouwmaterialen, levensmiddelen, pallets en pakketjes) – ook combinaties hiervan zijn mogelijk.

Praktische tips:

- Als je op de link hierboven klikt, opent de kaart met stadshubs en milieuzones in beeld (zie print screen 1 hieronder) – met je muis kun je uit- en inzoomen op heel Nederland of een regio/stad
- De hubs die volledig ZE vervoeren zijn dichte blauwe cirkels, de hubs die gedeeltelijk ZE vervoeren zijn open blauwe cirkels
- Met de opties 'Kaartlagen bekijken' aan de rechterkant, kun je o.a. bedrijfsterreinen, winkelgebieden, postcodes e.d. op de kaart open zetten – je kunt deze vlakken ook transparant maken zodat je onderliggende straatnamen in bijv. een bedrijfsterrein kunt zien
- Met het pijltje aan de linkerkant zet je de filterfuncties open (zie print screen 2 hieronder), daarmee kun je selecteren op:
	- bedrijfsnaam
	- verzorgingsgebied: type hier plaatsnaam
	- type zending
- Je kunt meerdere filters tegelijk toepassen, zodat je bijvoorbeeld alleen nog de hubs laat zien die volledig ZE pakketten in Groningen kunnen leveren of alleen de hubs die diepvries levensmiddelen volledig of gedeeltelijk ZE vervoeren.
- Als je op de 'i' in het menu-tje links gaat staan en vervolgens op een hub klikt, verschijnen bedrijfsnaam, website en alle overige informatie over deze hub

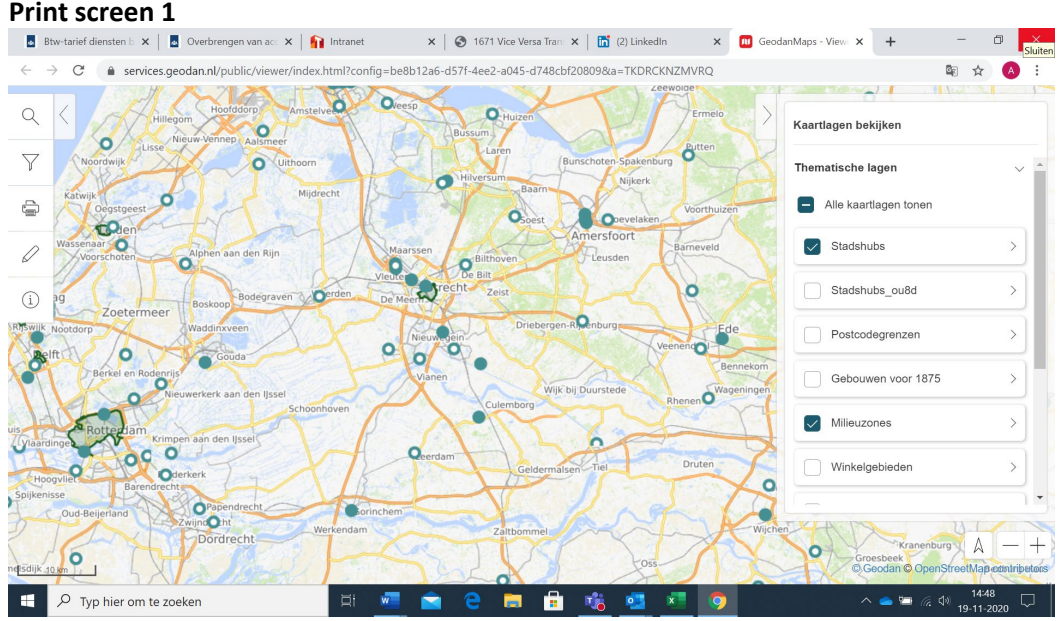

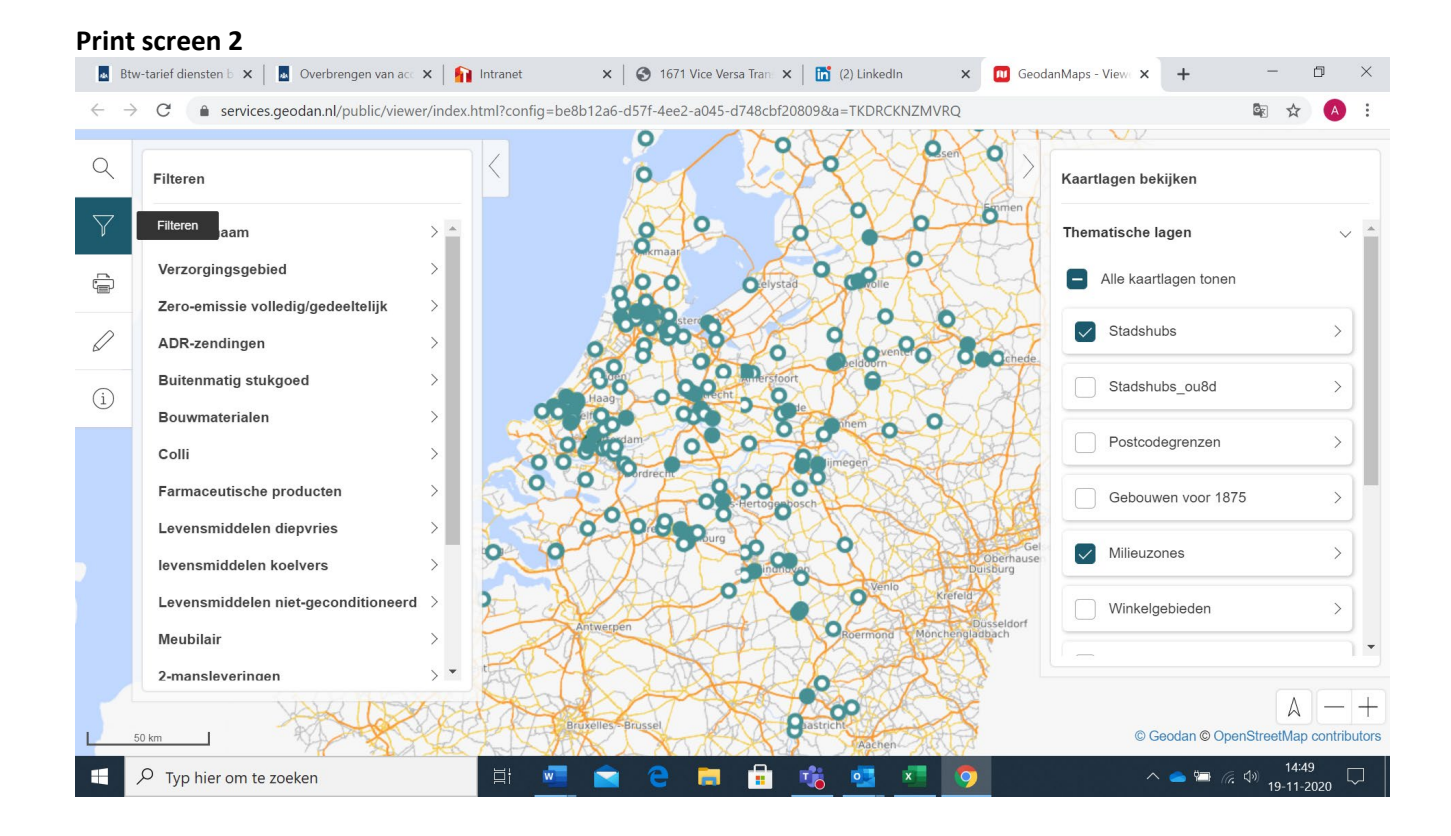